# МИНИСТЕРСТВО СЕЛЬСКОГО ХОЗЯЙСТВА РОССИЙСКОЙ ФЕДЕРАЦИИ

Федеральное государственное бюджетное образовательное учреждение высшего образования «Брянский государственный аграрный университет»

**УТВЕРЖДАЮ** Траректор по учебной работе Малявко Г.П. **У» июня 2021 г.** 

Моделирование электрических схем (Наименование дисциплины)

рабочая программа дисциплины

Закреплена за кафедрой Автоматики, физики и математики

Направление подготовки 15.03.04 Автоматизация технологических процессов и производств Профиль Автоматизация технологических процессов и производств

Квалификация Бакалавр

Очная, заочная Форма обучения

Общая трудоемкость 3 3.e.

> Брянская область 2021

Программу составил(и):

Доцент Безик Д.А.

Рецензент(ы): Define QA  $\emptyset$ 

Рабочая программа дисциплины

Моделирование электрических схем

разработана в соответствии с ФГОС ВО - бакалавриат по направлению подготовки 15.03.04 Автоматизация технологических процессов и производств, утвержденным приказом Министерства образования и науки Российской Федерации от 12 марта 2015 г. No200

составлена на основании учебного плана 2021 года набора

Направление подготовки 15.03.04 Автоматизация технологических процессов и

производств

Профиль Автоматизация технологических процессов и производств

утвержденного Учёным советом вуза от 17.06.2021 г. протокол № 11

Рабочая программа одобрена на заседании кафедры

 $\otimes$ 

Автоматики, физики и математики

Протокол от 17.06.2021 г. № 11

Зав. кафедрой

Безик В.А.

# **1. ЦЕЛИ ОСВОЕНИЯ ДИСЦИПЛИНЫ**

 Цель – овладение основными понятиями, методами и идеологией компьютерного моделирования реальных схем электроники и электротехники.

Задачи изучения дисциплины:

1. овладение основными навыками и умениями проектирования с помощью ПК;

2. подготовка проектной и конструкторской документации;

3. овладение основными знаниями интерактивного моделирования, необходимыми для дальнейшей практической работы;

4. привитие навыков работы с современным специализированным программным обеспечением;

5. создание реальных компонентов, применяющихся на производстве, в сельском хозяйстве.

# **2. МЕСТО ДИСЦИПЛИНЫ В СТРУКТУРЕ ОПОП**

Блок ОПОП ВО: Б1.В.1.ДВ.07.02

2.1 Требования к предварительной подготовке обучающегося:

Перед изучением курса «Моделирование электрических схем» студентом должны быть изучены следующие дисциплины и темы:

- Информационные системы и технологии
- Физика
- Теоретические основы электротехники
- Физические основы электроники
- Электроника

2.2 Дисциплины и практики, для которых освоение данной дисциплины (модуля) необходимо как предшествующее:

• Проектирование автоматизированных систем

# **3. ПЕРЕЧЕНЬ ПЛАНИРУЕМЫХ РЕЗУЛЬТАТОВ ОБУЧЕНИЯ ПО ДИСЦИПЛИНЕ, СООТНЕСЕННЫХ С ПЛАНИРУЕМЫМИ РЕЗУЛЬТАТАМИ ОСВОЕНИЯ ОБРАЗО-ВАТЕЛЬНОЙ ПРОГРАММЫ**

Достижения планируемых результатов обучения, соотнесенных с общими целями и задачами ОПОП, является целью освоения дисциплины.

**ОПК-3** Способностью использовать современные информационные технологии, технику, прикладные программные средства при решении задач профессиональной деятельности **Знать:** Прикладные программные средства в своей предметной области

Уметь: Использовать компьютерную технику для решения задач профессиональной деятельности

Владеть: Основными приемами работы в прикладных программах для решения профессиональных задач

ПК-19 Способностью участвовать в работах по моделированию продукции, технологических процессов, производств, средств и систем автоматизации, контроля, диагностики, испытаний и управления процессами, жизненным циклом продукции и ее качеством с использованием современных средств автоматизированного проектирования, по разработке алгоритмического и программного обеспечения средств и систем автоматизации и управления процессами

Знать: основные методы и принципы моделирования систем и процессов современных систем автоматизании

Уметь: Составлять математические модели непрерывных и дискретных систем управления во временной и частотной областях. Рассчитывать их параметры. Применять для расчётов программные продукты.

Владеть: Навыками моделирования продукции в своей предметной области.

Этапы формирования компетенций в процессе освоения образовательной программы: в соответствии с учебным планом и планируемыми результатами освоения ОПОП.

## 4. РАСПРЕДЕЛЕНИЕ ЧАСОВ ДИСЦИПЛИНЫ ПО СЕМЕСТРАМ (очная форма)

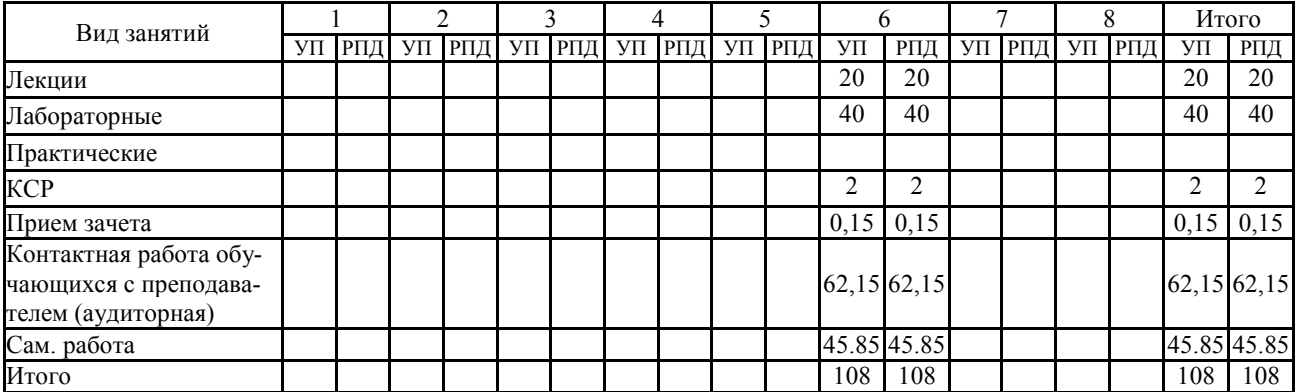

#### РАСПРЕДЕЛЕНИЕ ЧАСОВ ДИСЦИПЛИНЫ ПО КУРСАМ (заочная форма)

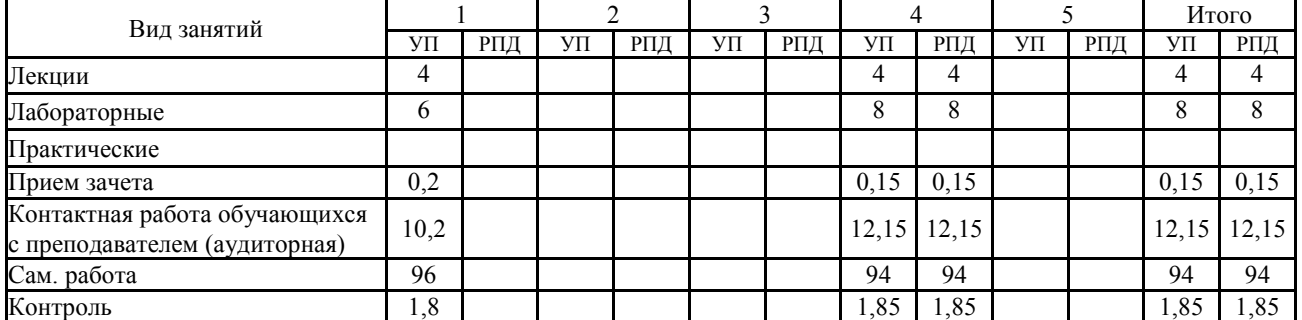

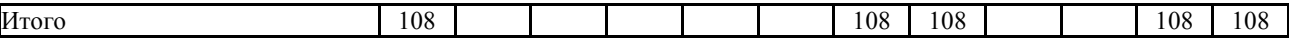

# **СТРУКТУРА И СОДЕРЖАНИЕ ДИСЦИПЛИНЫ (очная форма)**

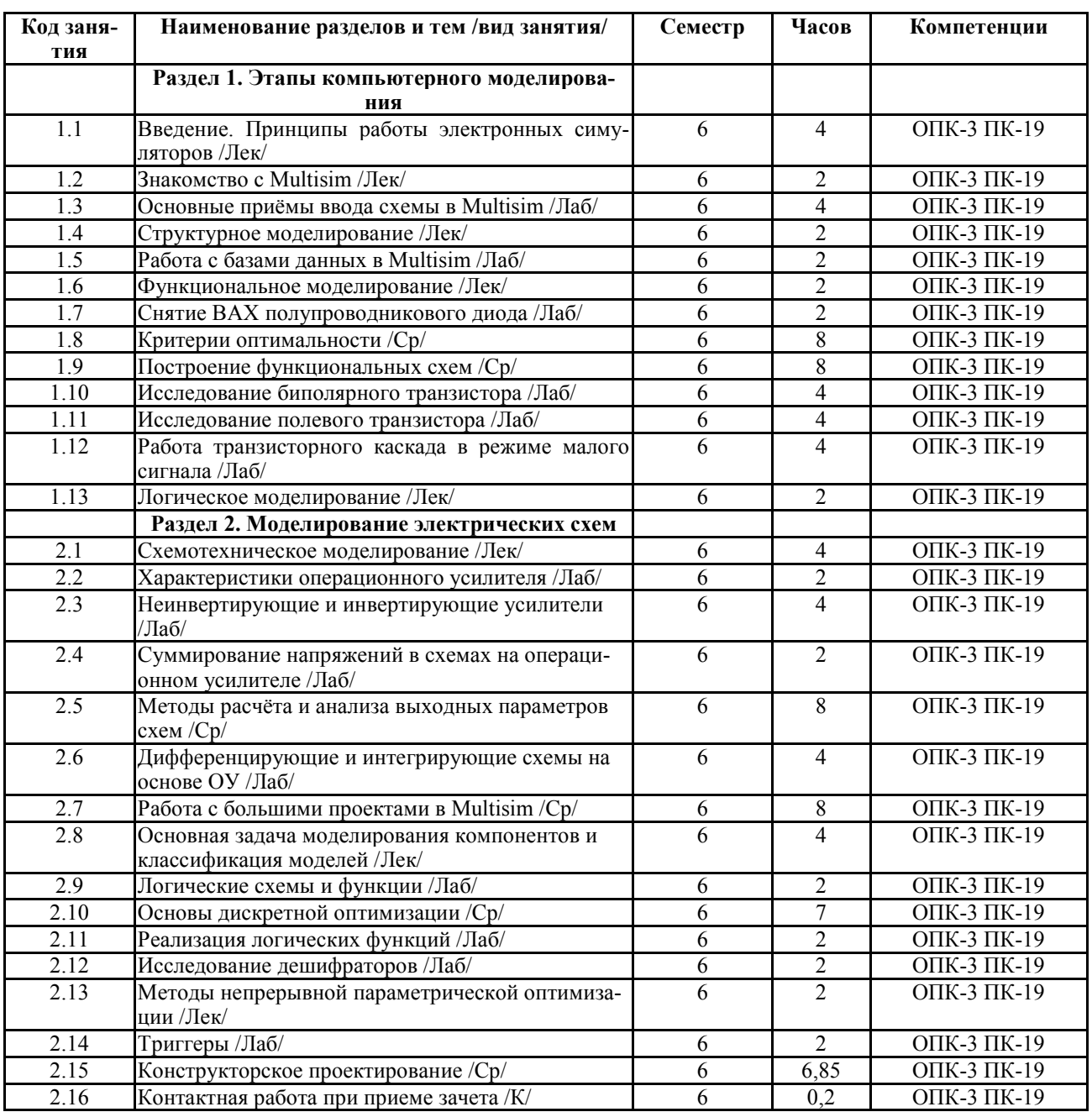

# **СТРУКТУРА И СОДЕРЖАНИЕ ДИСЦИПЛИНЫ (заочная форма)**

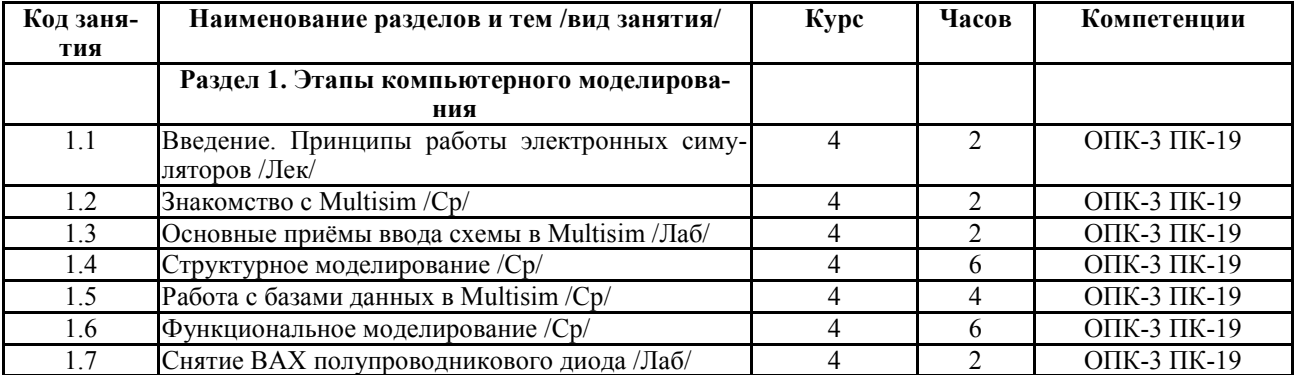

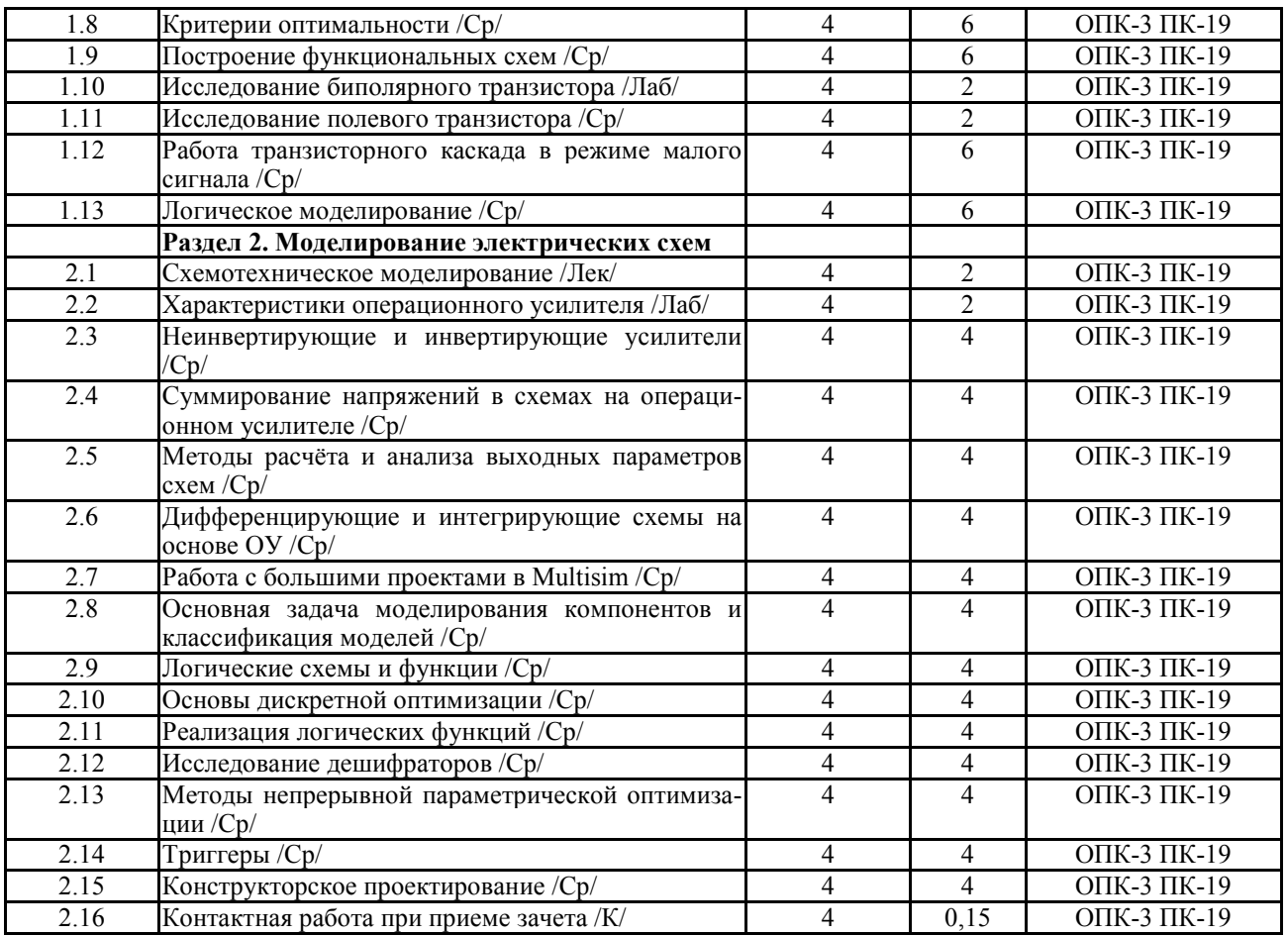

Реализация программы предполагает использование традиционной, активной и интерактивной форм обучения на лекционных и лабораторно-практических занятиях.

# **5. ФОНД ОЦЕНОЧНЫХ СРЕДСТВ**

# **Приложение №1**

# **6. УЧЕБНО-МЕТОДИЧЕСКОЕ И ИНФОРМАЦИОННОЕ ОБЕСПЕЧЕНИЕ ДИСЦИ-ПЛИНЫ**

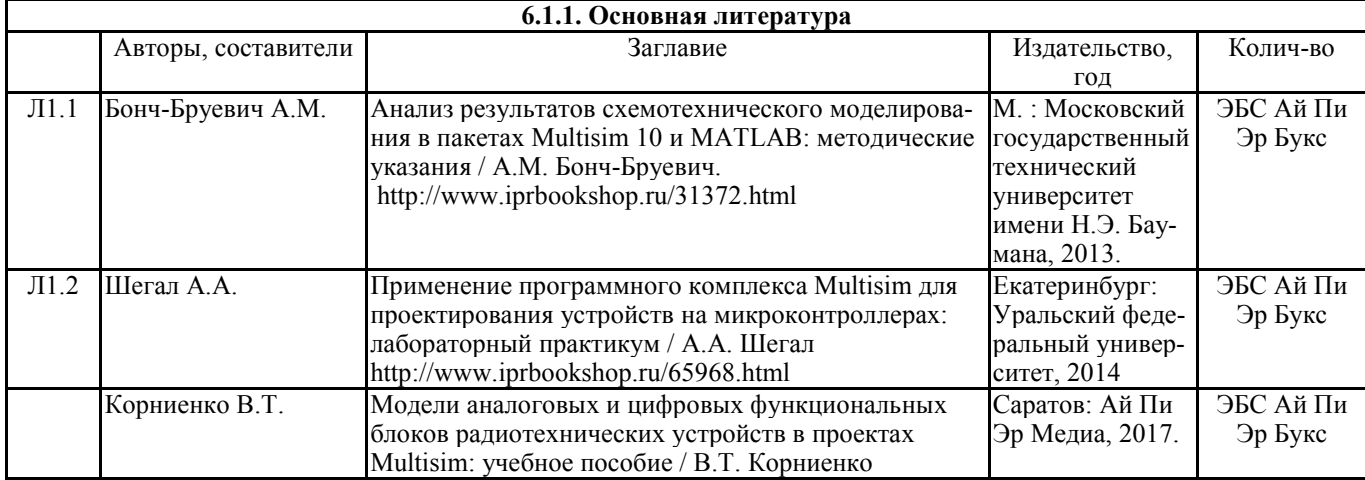

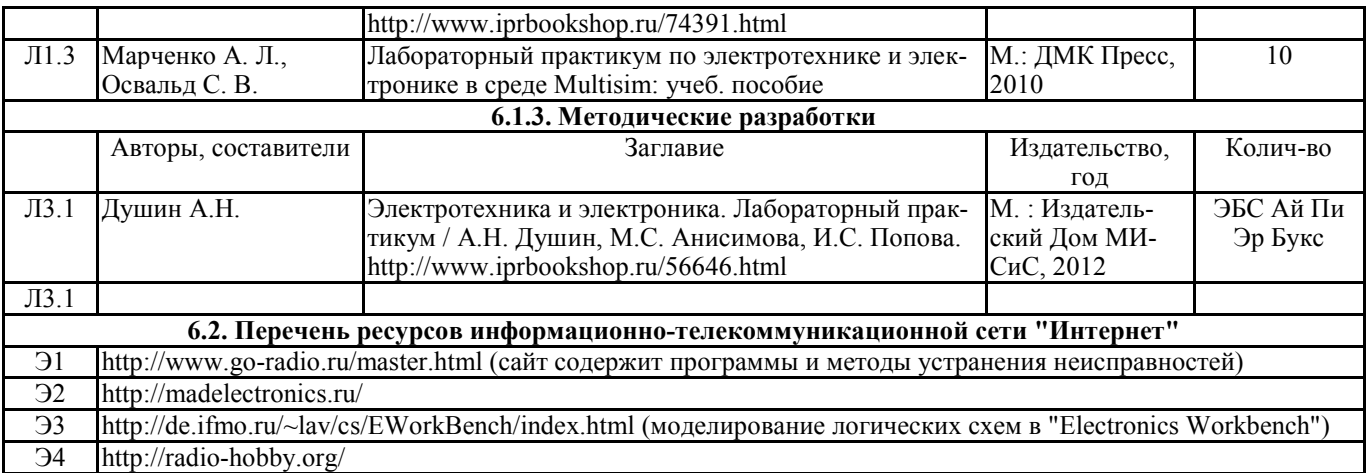

#### 6.3.1 Перечень программного обеспечения

ОС Windows XP (подписка Microsoft Imagine Premium от 12.12.2016). Срок действия лицензии – бессрочно.

Open Office Org 4.1.3 (Свободно распространяемое ПО)

КОМПАС 3D v.12 LT (Разрешена для обучения и ознакомления)

KEB Combivis (Разрешена для обучения и ознакомления)

3S Software CoDeSys (Разрешена для обучения и ознакомления)

NI Multisim 10.1 (Серийный № М72Х87898)

Franklin Software ProView (Разрешена для обучения и ознакомления)

Загрузчик СУ-МК(Разрешена для обучения и ознакомления)

Microsoft Visual Studio 2010 Ultimate (Контракт 142 от 16.11.2015)

MATLAB R2009а (Лицензия 341083D-01 от 03.02.2008, сетевая лицензия)

Microsoft Office Access 2007 (Контракт 142 от 16.11.2015)

Ramus Educational (Разрешена для обучения и ознакомления)

Owen Processor Manager (Свободно распространяемое ПО)

GX IEC Developer 7.03 (Серийный № 923-420125508)

GT Works 2 (Серийный № 970-279817410)

AutoCAD 2010 – Русский (Серийный № 351-79545770, сетевая лицензия)

Owen Logic (Свободно распространяемое ПО)

ABBYY FineReader 11 Professional Edition (сетевая лицензия 4 рабочих станции)

Foxit Reader Версия: 9.1.0.5096 (Свободно распространяемое ПО)

WinDjView (свободно распространяемая)

Реаzір (свободно распространяемая)

TRACE MODE 6 (для ознакомления и учебных целей)

**Adit Testdesk** 

Microsoft Visio профессиональный 2010 (Контракт 142 от 16.11.2015)

## 7. МАТЕРИАЛЬНО-ТЕХНИЧЕСКОЕ ОБЕСПЕЧЕНИЕ ДИСЦИПЛИНЫ

#### Учебная аудитория для проведения учебных занятий лекционного типа – 223

Специализированная мебель на 26 посадочных мест, доска настенная, кафедра, рабочее место преподавателя, укомплектованное учебными и техническими средствами для представления информации, наборы демонстрационного оборудования и учебно-наглядных пособий. Проекционное оборудование: Компьютер с выходом в локальную сеть и Интернет, электронным учебно-методическим электронной информационноматериалам;  $\mathbf K$ образовательной среде, проектор, экран.

Компьютерный класс с ЭВМ: 12 рабочих мест с компьютерами, выходом в локальную сеть и Интернет, электронным учебно-методическим материалам; к электронной информационно-образовательной среде.

## **Учебная аудитория для проведения учебных занятий семинарского типа – 3-310 Лаборатория электроники**

Специализированная мебель на 16 посадочных места, доска настенная, кафедра, рабочее место преподавателя.

Компьютерный класс с ЭВМ: 8 рабочих мест с компьютерами, выходом в локальную сеть и Интернет, электронным учебно-методическим материалам; к электронной информационно-образовательной среде.

Лабораторные стенды: НТЦ-02.31 «Микропроцессорная техника» 5 шт.; НТЦ-02.05 «Оснорвы электроники» 4 шт.; НТЦ-02.001 «Оснорвы электроники с МПСО»

Электронные осциллографы 6 шт.; паяльные станции 6 шт.; комплекты инструмента радиомонтажника 6 шт.; генераторы сигналов Г3-102; измерительные приборы В3-38, В7-30; источники питания; комплекты электронных приборов, мультиметры М890С, испытатели транзисторов Л2-48.

## **Учебная аудитория для проведения групповых и индивидуальных консультаций, текущего контроля и промежуточной аттестации - 3-310;**

Специализированная мебель на 16 посадочных места, доска настенная, кафедра, рабочее место преподавателя.

Компьютерный класс с ЭВМ: 8 рабочих мест с компьютерами, выходом в локальную сеть и Интернет, электронным учебно-методическим материалам; к электронной информационно-образовательной среде.

## **Помещение для хранения и профилактического обслуживания учебного оборудования – 223а**

Специализированные мебель и технические средства: тиски поворотные, заточной станок, паяльные станции АТР-4204, наборы слесарного инструмента, контрольноизмерительные приборы. Вольтметр В7-37, генератор Г3-56, осциллограф С-12-22, потенциометр К-48, прибор Морион, сварочный аппарат; мегаоометры Е6-24, Ф4-101., электронные осциллографы; паяльные станции; комплекты инструмента радиомонтажника; генераторы сигналов Г3-102; измерительные приборы В3-38, В7-30; источники питания; мультиметры М890С.

#### **Помещение для самостоятельной работы – 223**

Специализированная мебель на 26 посадочных мест, доска настенная, кафедра, рабочее место преподавателя, укомплектованное учебными и техническими средствами для представления информации, наборы демонстрационного оборудования и учебно-наглядных пособий. Проекционное оборудование: Компьютер с выходом в локальную сеть и Интернет, электронным учебно-методическим материалам; к электронной информационнообразовательной среде, проектор, экран.

Компьютерный класс с ЭВМ: 12 рабочих мест с компьютерами, выходом в локальную сеть и Интернет, электронным учебно-методическим материалам; к электронной информационно-образовательной среде.

## **8. ОБЕСПЕЧЕНИЕ ОБРАЗОВАТЕЛЬНОГО ПРОЦЕССА ДЛЯ ЛИЦ С ОГРАНИЧЕННЫМИ ВОЗМОЖНОСТЯМИ ЗДОРОВЬЯ И ИНВАЛИДОВ**

• для слепых и слабовидящих:

- лекции оформляются в виде электронного документа, доступного с помощью компьютера со специализированным программным обеспечением;

- письменные задания выполняются на компьютере со специализированным программным обеспечением, или могут быть заменены устным ответом;

- обеспечивается индивидуальное равномерное освещение не менее 300 люкс;

- для выполнения задания при необходимости предоставляется увеличивающее устройство; возможно также использование собственных увеличивающих устройств;

- письменные задания оформляются увеличенным шрифтом;

- экзамен и зачёт проводятся в устной форме или выполняются в письменной форме на компьютере.

• для глухих и слабослышащих:

- лекции оформляются в виде электронного документа, либо предоставляется звукоусиливающая аппаратура индивидуального пользования;

- письменные задания выполняются на компьютере в письменной форме;

- экзамен и зачёт проводятся в письменной форме на компьютере; возможно проведение в форме тестирования.

• для лиц с нарушениями опорно-двигательного аппарата:

- лекции оформляются в виде электронного документа, доступного с помощью компьютера со специализированным программным обеспечением;

- письменные задания выполняются на компьютере со специализированным программным обеспечением;

- экзамен и зачёт проводятся в устной форме или выполняются в письменной форме на компьютере.

При необходимости предусматривается увеличение времени для подготовки ответа.

Процедура проведения промежуточной аттестации для обучающихся устанавливается с учётом их индивидуальных психофизических особенностей. Промежуточная аттестация может проводиться в несколько этапов.

При проведении процедуры оценивания результатов обучения предусматривается использование технических средств, необходимых в связи с индивидуальными особенностями обучающихся. Эти средства могут быть предоставлены университетом, или могут использоваться собственные технические средства.

Проведение процедуры оценивания результатов обучения допускается с использованием дистанционных образовательных технологий.

Обеспечивается доступ к информационным и библиографическим ресурсам в сети Интернет для каждого обучающегося в формах, адаптированных к ограничениям их здоровья и восприятия информации:

• для слепых и слабовидящих:

- в печатной форме увеличенным шрифтом;

- в форме электронного документа;

- в форме аудиофайла.
- для глухих и слабослышащих:
- в печатной форме;

- в форме электронного документа.

- для обучающихся с нарушениями опорно-двигательного аппарата:
- в печатной форме;

- в форме электронного документа;

- в форме аудиофайла.

Учебные аудитории для всех видов контактной и самостоятельной работы, научная библиотека и иные помещения для обучения оснащены специальным оборудованием и учебными местами с техническими средствами обучения:

• для слепых и слабовидящих:

- электронно-оптическое устройство доступа к информации для лиц с ОВЗ предназначено для чтения и просмотра изображений людьми с ослабленным зрением.

- специализированный программно-технический комплекс для слабовидящих. (аудитория 1- 203)

• для глухих и слабослышащих:

 - автоматизированным рабочим местом для людей с нарушением слуха и слабослышащих;

- акустический усилитель и колонки;

- индивидуальные системы усиления звука

«ELEGANT-R» приемник 1-сторонней связи в диапазоне 863-865 МГц

«ELEGANT-T» передатчик

«Easy speak» - индукционная петля в пластиковой оплетке для беспроводного подключения устройства к слуховому аппарату слабослышащего

Микрофон петличный (863-865 МГц), Hengda

Микрофон с оголовьем (863-865 МГц)

- групповые системы усиления звука

-Портативная установка беспроводной передачи информации .

- для обучающихся с нарушениями опорно-двигательного аппарата:
	- передвижными, регулируемыми эргономическими партами СИ-1;
	- компьютерной техникой со специальным программным обеспечением.

**Приложение 1**

# **ФОНД ОЦЕНОЧНЫХ СРЕДСТВ**

по дисциплине

**Моделирование электрических схем** 

# **ПАСПОРТ ФОНДА ОЦЕНОЧНЫХ СРЕДСТВ**

Направление подготовки: 15.03.04 «Автоматизация технологических процессов

и производств»

Профиль Автоматизация технологических процессов и производств

Дисциплина: Моделирование электрических схем

Форма промежуточной аттестации: Зачет

# **ПЕРЕЧЕНЬ ФОРМИРУЕМЫХ КОМПЕТЕНЦИЙ И ЭТАПЫ ИХ ФОР-МИРОВАНИЯ**

# *Компетенции, закрепленные за дисциплиной ОПОП ВО*

Изучение дисциплины «Моделирование электрических схем» направлено на формировании следующих компетенций:

# **общепрофессиональных компетенций (ОПК)**

**ОПК-3** способностью использовать современные информационные технологии, технику, прикладные программные средства при решении задач профессиональной деятельности.

# **профессиональных компетенций (ПК)**

**ПК-19** способностью участвовать в работах по моделированию продукции, технологических процессов, производств, средств и систем автоматизации, контроля, диагностики, испытаний и управления процессами, жизненным циклом продукции и ее качеством с использованием современных средств автоматизированного проектирования, по разработке алгоритмического и программного обеспечения средств и систем автоматизации и управления процессами

# *Процесс формирования компетенций по дисциплине «Моделирование элек-*

### *трических схем»*

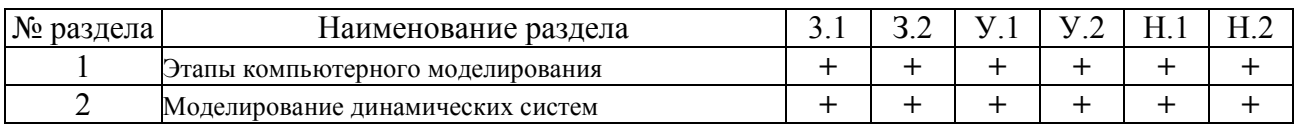

Сокращение: 3. - знание; У. - умение; Н. - навыки.

## *Структура компетенций по дисциплине «Моделирование электрических*

#### *схем»*

**ОПК-3** Способностью использовать современные информационные технологии, технику, прикладные программные средства при решении задач профессиональной деятельности

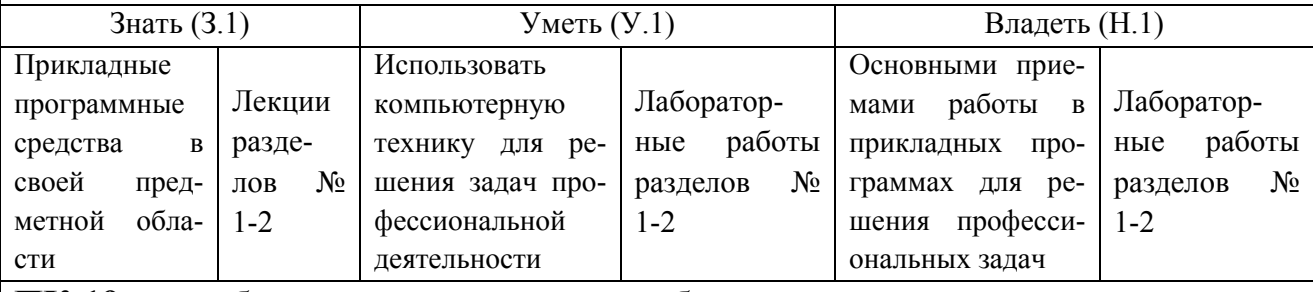

**ПК-19** способностью участвовать в работах по моделированию продукции, технологических процессов, производств, средств и систем автоматизации, контроля, диагностики, испытаний и управления процессами, жизненным циклом продукции и ее качеством с использованием современных средств автоматизированного проектирования, по разработке алгоритмического и программного обеспечения средств и систем автоматизации и управления процессами

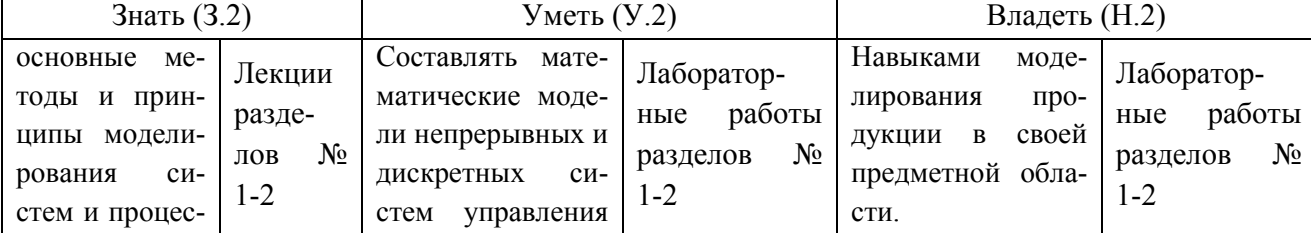

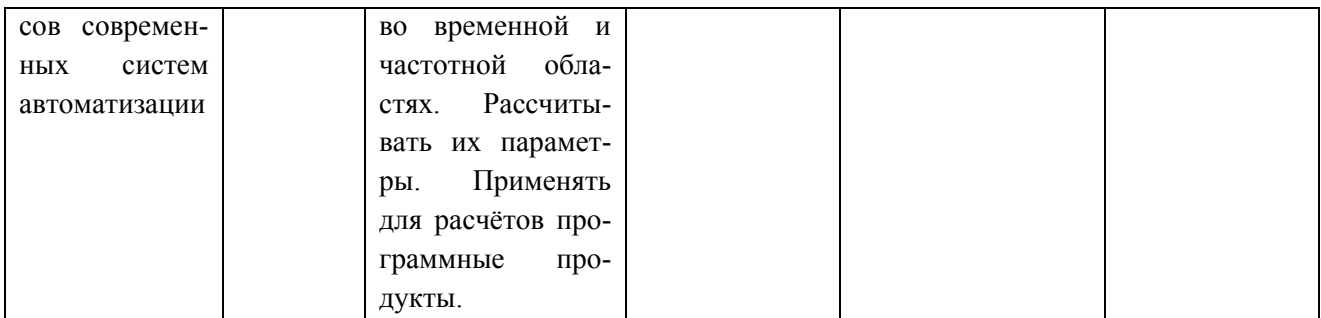

# **ПОКАЗАТЕЛИ, КРИТЕРИИ ОЦЕНКИ КОМПЕТЕНЦИЙ И ТИПОВЫЕ КОНТРОЛЬНЫЕ ЗАДАНИЯ**

### *Оценочные средства для проведения промежуточной аттестации по дис-*

## *циплине «Моделирование электрических схем»*

Карта оценочных средств промежуточной аттестации дисциплины, проводи-

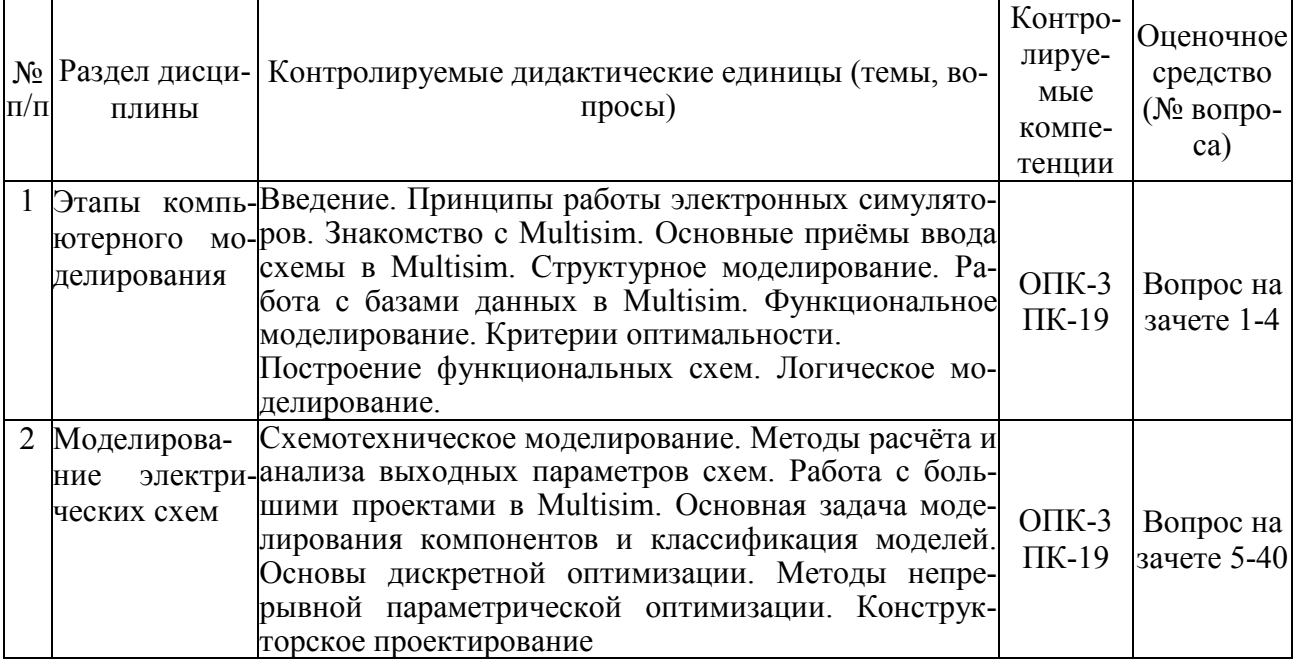

#### мой в форме зачета

### *Перечень вопросов к зачету «Моделирование электрических схем»*

- 1. Структурное моделировании. Постановка задачи. Основные способы структурного моделирования.
- 2. Функциональное моделирование. Постановка задачи.
- 3. Функциональное моделирование. Алгоритмы моделирования типовых структур функциональных схем.
- 4. Логическое моделирование.
- 5. Схемотехническое моделирование. Моделирование статических режимов.
- 6. Схемотехническое моделирование. Моделирование переходных процессов.
- 7. Краткая характеристика программного комплекса Multisim 10.1.
- 8. Основные достоинства программы Multisim 10.1.
- 9. Графические возможности Multisim 10.1.
- 10. Интерфейс программного комплекса Multisim 10.1.
- 11. Структура базы данных компонентов Multisim 10.1.
- 12. Уровни базы данных компонентов Multisim 10.1.
- 13. Конвертирование баз данных Multisim 10.1
- 14. Основные типы компонентов и приёмы работы с ними.
- 15. Печать информации, хранимой для компонентов.
- 16. Изменение упаковочной информации компонент Multisim 10.1.
- 17. Основные приёмы ввода схемы.
- 18. Создание аналогового компонента.
- 19. Создание цифрового компонента.
- 20. Проверка правил электротехники.
- 21. Работа с большими проектами. Иерархическая разработка. Шины.
- 22. Использование интерактивного эмулятора.
- 23. Механизм симуляции схемы.
- 24. Сохранение/загрузка профилей схемы.
- 25. Виртуальные приборы Multisim 10.1 и работа с ними
- 26. Обслуживание проекта Multisim 10.1
- 27. Мастер мультивибратора и одновибратора.
- 28. Мастер фильтра.
- 29. Мастер транзисторного усилителя.
- 30. Мастер операционного усилителя.
- 31. Ошибки в симуляции и работа с ними (журнал ошибок и аудита).
- 32. Введение в анализы Multisim 10.1
- 33. Обзор результатов анализа. Графопостроитель.
- 34. Работа с графиками в графопостроителе.
- 35. Анализ рабочей точки по постоянному току (DC).
- 36. Анализ на переменном токе (AC).
- 37. Анализ переходных процессов.
- 38. Фурье анализ.
- 39. Анализ шумов.
- 40. Анализ нелинейных искажений.

## *Критерии оценки компетенций*

Промежуточная аттестация студентов по дисциплине «Моделирование электрических схем» проводится в соответствии с Уставом Университета, Положением о текущем контроле успеваемости и промежуточной аттестации студентов по программам ВО. Промежуточная аттестация по дисциплине «Моделирование электрических схем» проводится в соответствии с рабочим учебным планом в форме зачета. Студент допускается к зачету по дисциплине в случае выполнения им учебного плана по дисциплине: выполнения всех заданий, предусмотренных рабочей программой дисциплины.

 Знания, умения, навыки студента на экзамене оцениваются оценками: «*зачтено*», «*незачтено».* 

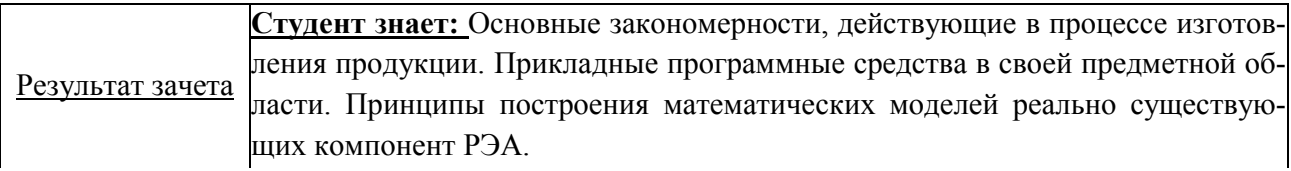

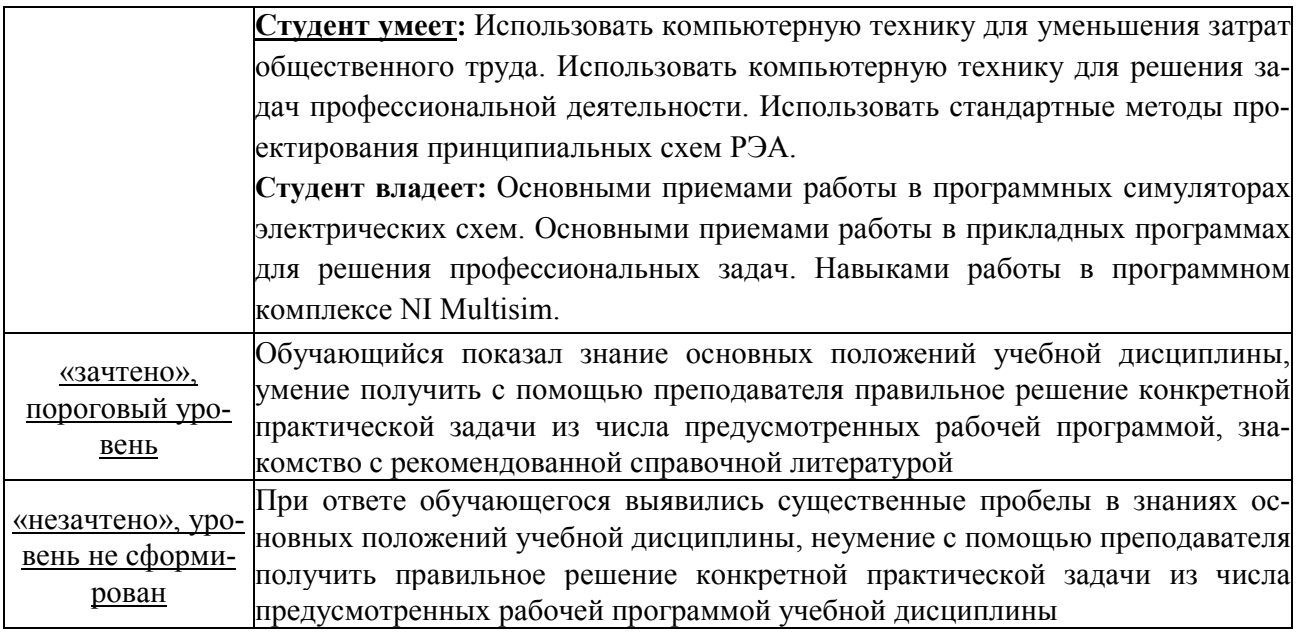

# **ТЕСТОВЫЕ ЗАДАНИЯ ДЛЯ ПРОМЕЖУТОЧНОЙ АТТЕСТАЦИИ И ТЕКУЩЕГО КОНТРОЛЯ ЗНАНИЙ СТУДЕНТОВ**

1. Что является результатом проектирования?

a. параметрическая модель изделия;

b. опытный образец;

c. комплект документации, содержащий сведения для изготовления объекта в заданных условиях;

d. техническое задание.

2. Дайте определение понятия "проектирование".

a. преобразование окружающего мира с целью получения материальных объектов;

b. создание, преобразование и представление в принятой форме образа еще не существующего объекта;

c. представление в специальной форме объектов инженерного назначения;

d. создание модели физического объекта, которая отражает некоторые интересующие исследователя свойства объекта.

3. Как называются два вида проектирования с применением ЭВМ?

- a. автоматизированное и автоматическое
- b. автономное и полуавтономное
- c. имитационное и физическое
- d. математическое и твердотельное

4. Что понимается под свойством открытости систем?

a. открытость подразумевает, определенность всех существующий блоков и связей между ними;

b. открытость подразумевает наличие в системе большою числа сложных связей между блоками:

c. открытость подразумевает выделение в системе интерфейсной части, обеспечивающей сопряжение с другими системами или подсистемами;

d. открытость подразумевает выделение в системе блоков осуществляющих контроль внешних воздействий;

5. В состав машиностроительных САПР входят системы?

- a. CASE;
- b. CALS;
- c. PDM, EDA;
- d. CAD, САМ и CAE.
- 6. CAE (Computer Aided Engineering) системы, это:
- a. САПР общего машиностроения;
- b. САПР функционального проектирования;
- c. САПР разработки и сопровождения программного обеспечения;
- d. САПР управления проектными данными.
- 7. CAM (Computer Aided Manufacturing) системы, это:
- a. САПР общего машиностроения:
- b. САПР функционального проектирования;
- c. САПР разработки и сопровождения программного обеспечения:
- d. САПР управления проектными данными.

8. SCM (Supply Chain Management) системы, это:

- a. системы планирования и управления предприятием;
- b. система управления взаимоотношениями с заказчиками;
- c. система для непосредственного программного управления технологическим оборудованием;
- d. системы управления цепочками поставок.
- 9. ERP (Enterprise Resource Planning) системы, это:
- a. системы управления цепочками поставок:
- b. системы планирования и управления предприятием;
- c. система для непосредственного программного управления технологическим оборудованием;

d. системы для выполнения диспетчерских функций и разработки ПО для встроенного оборудования.

- 10. CRM (Customer Requirement Management) системы, это:
- a. системы решающие маркетинговые задачи;
- b. системы управления цепочками поставок:
- c. система управления взаимоотношениями с заказчиками;
- d. системы планирования и управления предприятием.
- 11. S&SM (Sales and Service Management) системы, это:

a. системы для выполнения диспетчерских функций и разработки ПО для встроенного оборудования;

- b. системы управления цепочками поставок:
- c. системы решающие маркетинговые задачи;
- d. системы планирования и управления предприятием.

12. SCADA (Supervisory Control and Data Acquisition) системы, это:

a. системы для выполнения диспетчерских функций и разработки ПО для встроенного оборудования;

- b. системы управления цепочками поставок:
- c. системы планирования и управления предприятием;
- d. система управления взаимоотношениями с заказчиками.

13. CNC (Computer Numerical Control) системы, это:

a. система для непосредственного программного управления технологическим оборудованием;

b. системы для выполнения диспетчерских функций и разработки ПО для встроенною оборудования;

- c. системы управления цепочками поставок;
- d. системы планирования и управления предприятием.
- 14. Термин САПР появился в начале:
- a. XXI века:
- b. 60 годов XX века;
- c. 70 годов XX века;
- d. 80 годов XX века.
- 15. Программное обеспечение САПР впервые появилось на рынке:
- a. в 50-е годы XX века:
- b. в 2000 году;
- c. в 90-е годы XX века;
- 16. Назначение САПР?
- a. проведение инженерных расчетов:
- b. проектирование;
- c. программирование;
- d. системный анализ.
- 17. Дайте определение CALS-технологии.

a. комплекс программных средств, предназначенных для создания, ведения и совместного использования баз данных многими пользователями;

b. технология комплексной компьютеризации сфер промышленного производства, цель которой - унификация и стандартизация спецификаций промышленной продукции на всех этапах ее жизненного цикла;

c. комплекс таблиц данных структурированных по определенной модели;

d. совокупность стандартов (под номером ISO 10303), определяющих средства описания (моделирования) промышленных изделий на всех стадиях жиз18. Дайте определение понятия STEP (Standard for Exchange of Product data)

a. это совокупность стандартов (под номером ISO 10303). определяющих средства описания (моделирования) промышленных изделий на всех стадиях жизненного цикла

b. технология комплексной компьютеризации сфер промышленного производства, цель которой - унификация и стандартизация спецификаций промышленной продукции на всех этапах ее жизненного цикла

c. комплекс программных средств, предназначенных для создания, ведения и совместного использования баз данных многими пользователями;

d. комплекс таблиц данных структурированных по определенной модели.

19. Что называют прикладным протоколом в STEP;

a. это совокупность стандартов (под номером ISO 10303). определяющих средства описания (моделирования) промышленных изделий на всех стадиях жизненного цикла;

b. технология комплексной компьютеризации сфер промышленного производства, цель которой - унификация и стандартизация спецификаций промышленной продукции на всех этапах ее жизненного цикла

c. информационную модель определенного приложения, которая описывает с высокой степенью полноты множество сущностей, имеющихся в приложении, вместе с их атрибутами, и выражена средствами языка Express;

d. комплекс программных средств, предназначенных для создания, ведения и совместного использования баз данных многими пользователями.

20. Какие типы подсистем выделяют в структуре САПР;

- a. системные и внесистемные;
- b. проектирующие и обслуживающие;
- c. модельные и физические;
- d. большие и малые.
- 21. Первой отечественной САПР стала система:
- a. Компас;
- b. Проект:
- c. График:
- d. Каскад.

22. Пакет программ для проектирования печатных плат радиоэлектронных средств?

a. P-CAD:

- b. Каскад;
- c. Компас;
- d. Inventor.
- 23. Назовите два способа проектирования:
- a. глобальное и локальное:
- b. восходящие и нисходящие;
- c. стохастическое и детерминированное;
- d. параллельное и последовательное.

24. Алгоритм вычисления вектора выходных параметров Y при заданных векторах параметров элементов X и внешних параметров Q. в общем случае называется:

- a. математическая численная модель;
- b. математическая статическая модель;
- c. математическая функциональная модель:
- d. математическая стохастическая модель.

25. Назовите вид моделей, которые являются частным случаем алгоритмических моделей отображающих процессы в системе при наличии внешних воздействий на систему:

- a. статические;
- b. стохастические;
- c. детерминированные;
- d. имитационные.
- 26. Назовите иерархические уровни проектирования.
- a. первичный, вторичный, третичный:
- b. модельный, системный, физический;
- c. блочный, связующий, системный:
- d. системный, макроуровень, микроуровень.
- 27. Какие вилы математических моделей по характеру операндов выделяют?
- a. имитационные и физические;
- b. системные и внесистемные:
- c. символьные и численные;
- d. глобальные и локальные.

28. Назовите вид моделей, которые отражают поведение системы, в которой время присутствует в качестве независимой переменной:

- a. статические;
- b. динамические;
- c. стохастические;
- d. детерминированные.

29. Назовите метод применяемый в программах анализа в САПР для решения систем линейных алгебраических уравнений.

- a. сети Петри:
- b. метод Гаусса;
- c. сети Гаусса;
- d. однослойные нейронные сети.

30. Область в пространстве аргументов, в пределах которой выполняются все заданные условия работоспособности, т.е. значения всех выходных параметров находятся в допустимых по ТЗ пределах, это:

- a. область адекватности;
- b. вектор-столбец аргументов;
- c. область работоспособности;
	- d. область сходимости ряда.